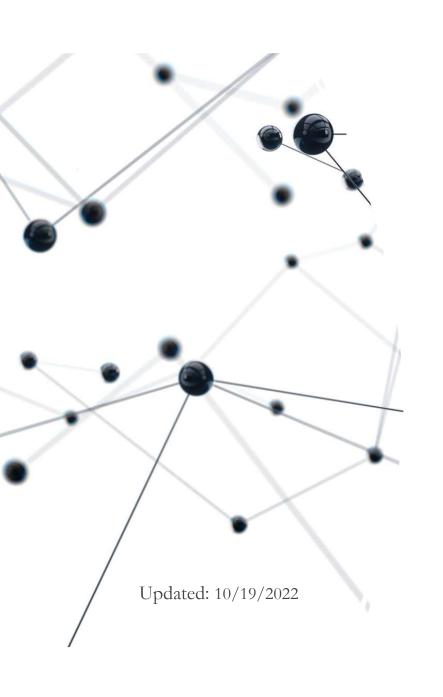

# Using Adobe's "new" CFSetup tool to manage CF Admin settings for ANY CF version

Charlie Arehart

@carehart charlie@carehart.org

#### Who is this talk for?

- Speaking to those use have need to view/manage CF Admin settings
  - In ANY CF version (not just CF2021)
  - Maybe you have to migrate or compare settings between CF instances
    - Or between different CF versions
  - Maybe you want to be able to AUTOMATE import of settings
    - Or you want to require Admin config changes done by "code" rather than GUI
- This talk is NOT an overview OF the CF admin, nor all its settings
  - Nor even an overview of every feature of the "new" CFSetup tool
- But I do think that virtually everyone watching will benefit
- Presentation slides available at carehart.org/presentations

#### Topics

- Getting Started/Background
- Demos:
  - Fundamentals of cfsetup usage
  - Using with different CF instances (including other than CF2021)
  - Viewing/managing all or any CF Admin settings with cfsetup
  - Exporting settings to/importing from json file via cfsetup
  - Automating CF Admin config via json (using Docker or not)
  - Using cfsetup "aliases" to simplify referring to instances
  - Comparing admin settings between instances
- Contrast with Commandbox CFConfig and CF's CAR feature

#### Me.about()

- Independent consultant, helping folks troubleshoot CF issues
  - As well as installation, admin/config, migration, tuning, containerization
- Long-time community contributor
- I help people on whatever platform they're on (CF, Lucee, Commandbox, etc.)
- ...a couple of preliminary topics, then on to demos ...

# Getting Started/Background

- Tool came out with CF2021 (is installed with CF2021)
  - Is just a script (.bat or .sh file), in CF's config/cfsetup folder by default
  - But it can be downloaded separately (will demo shortly)
- Can be run as an interactive CLI, or via imperative commands
- Can be pointed to a CF instance running virtually ANY CF version
  - I've tested back to CF10 (does not work with Lucee, to be clear)
  - Would work fine with ACF as deployed on Commandbox
- So yes, you could download/use it on machine running CF2018 or less!

#### Does the CF instance need to be running?

- NO, the instance need not be running!
  - So this is another boon to using it to view or export settings of old version
- True whether viewing, exporting, or importing
- That said, if you CHANGE or IMPORT settings into a running instance, some settings DO require restart (which is normal)

#### Demo time! Fundamentals of usage

- Running the tool, interactively ("terminal mode") or imperatively
- Getting help from the tool (help, help <command>, help <category>,
   and more)
- Viewing categories of available CF Admin settings (show category)
- ...Let's look at each

#### Using with different CF instances

- Remaining cfsetup commands require instance to work with
  - Can point to a given CF instance by full or relative path
  - **So** C:\ColdFusion2021\cfusion
    - (even /coldfusion2021/cfusion works on Windows)
  - If run in cf's config/cfsetup folder, could use relative path: ../../cfusion
- This can be a CF2021 folder, or again ANY CF version back to 10!
- Will see later option to create an "alias", in place of naming path

#### Downloading cfsetup

for use on machine without CF2021

- Again, cfsetup is included in CF2021
  - But to use it on a machine without CF2021, can simply download/extract zip
- Available at CF downloads page, specifically:
  - helpx.adobe.com/coldfusion/kb/coldfusion-downloads.html#cf2021\_cfsetup
- Docs refer to this as "standalone mode"; not really a different "mode"
  - $\bullet \ \ helpx. adobe. com/cold fusion/using/cf setup-configuration-tool. html \#CFS etup instandal one mode$

# More demos: viewing/managing settings

- Viewing all settings, all in a category (show all, show <category>)
- View an individual setting (get)
- Setting individual settings (set)
- Adding new instance of setting, ie datasource, mapping, etc. (add)
- More examples:
  - helpx.adobe.com/coldfusion/using/cfsetup-configuration-tool.html#ManageColdFusionsettings

#### More demos: export/import settings as json

- Exporting/importing all or some settings (via JSON) (export/import)
  - Can import only one category, even from export file holding ALL
  - Can specify more than one category at a time (which show does not support)
- Can also export all settings from CF Admin "Package Mgr" page
  - See available "export server state" button
- When exporting settings that include password...
  - In terminal mode, will be prompted for passphrase
    - In imperative mode, use -p=<passphrase>, as first or last arg of export
  - Same on import
  - Will discuss settings with passwords, export to JSON, later

## Automating CF Admin config via json

- Adobe CF Docker images for CF2021 support import via json
  - importCFSettings env var can point to json file in image's /app folder
  - Passkey can be provided with importCFSettingsPassphrase
  - See my talks on CF and Docker images, at carehart.org/presentations
- And if not using Docker images, can automate via script (bat/sh)
  - Running one or even several cfsetup calls
    - helpx.adobe.com/coldfusion/using/cfsetup-configuration-tool.html#script
  - Can check/handle exit status of each. See docs:
    - helpx.adobe.com/coldfusion/using/cfsetup-configuration-tool.html#exit-status

#### My related talk at next week's CF Summit

- "How the Adobe CF Docker Images Have Evolved"
  - One of the topics will be on this capability in CF2021 images to import settings using the env var
- Sadly, sessions will not be recorded
  - I plan to repeat the talk on the Online CFMeetup in the near future

#### Demos: Using aliases (instead of path to CF instance)

- Listing defined aliases with show alias
  - May find one already defined, called cfusion
- Defining an alias
- Selecting a default alias (for subsequent commands) with select
  - Useful only within terminal (interactive) mode, not imperative mode
  - Can deselect the selected alias with deselect (no argument needed)
- Updating or deleting an alias, with alias args: -u and -d
- Quick demo

## Demo: reconsidering available categories

- **Again,** show category
  - Let's take a look again, now that we understand basics of cfsetup
- Covers all of the hundreds of CF admin settings, including:
  - Security (admin pwd, allowed ip addresses, enabling secure profile, etc)
  - JVM settings (heapsize, jvm args, etc)
  - Users (who can access Admin, with what roles, etc)
  - Sandbox (controlling what is allowed for code running in a folder)
  - And of course new CF2021 things like saml, nosql, cloud integration, etc.)
  - And still more

#### Demo: comparing settings between instances

- Can this with use any decent compare tool to compare settings
  - Between CF admins of same or even different CF versions
- Can use the json file export, of course
  - Can also just pipe show all to file, or to clipboard
- Let's see demo of each
- Compare tool I prefer: Beyond Compare (scootersoftware.com)

#### Contrasting with older CAR file import/export

- ColdFusion ARchive (CAR) feature has existed in CF Admin since 90's
  - Not a CLI tool, but a GUI one
  - Hasn't changed much, essentially same UI; is updated for new CF settings
  - Produces CAR file, a zip of custom xml files; can be imported into other CF
  - Since CF11, is available in all CF editions; before that Enterprise-only
  - CF Docker images support auto-configuration using these as well
- See my talk from mid-2020, before CFSetup was released:
  - "Migrating or Comparing CF Admin Settings, between instances, versions, and engines"
  - carehart.org/presentations/#migrating\_admin

## Contrasting with Commandbox CFConfig

- For those unaware, Commandbox has had a CFConfig forgebox module
  - Has long offered such a CLI for managing admin settings, for CF or Lucee
  - It too can be used with ANY CF instance--NOT just ones controlled by Commandbox
- Offers similar commands, adds a diff (for comparing settings)
  - Can also merge (append) settings on import/transfer
- Can export/import json files, including into Commandbox Docker images
  - The container can even load settings from env vars, rather than or overriding JSON
- Commandbox itself offers MANY other features (tab completion and much more)
- Resources:
  - cfconfig.ortusbooks.com
  - cfcasts.com/series/cf-config

#### What about passwords?

- As you may know, CF does not store clear text password for Admin settings
  - It encrypts them, using a seed unique to each CF instance (created at installation)
- The CFSetup output AND json files will show that encrypted pwd
  - If you will be exporting these to import to a NEW instance, use that passphrase discussed earlier
  - Will create a seed (stored in that json file) used to encrypt pwds; import will decrypt
  - Either way, cfsetup warns of need to secure any exported json file
- Note that CFConfig DECRYPTS password, showing them as plain text
  - Whether in its show command or in its json export. That can be a pro or a con
  - See also "optional json expansion replacements" feature
  - cfconfig.ortusbooks.com/using-the-cli/command-overview/export-settings#json-expansion-replacements

#### Some other points

- Still more cfsetup command and args to it. See the docs page for all
- On import, it makes a backup of files to be changed
  - Saved in cfusion\lib\cfsetup\_backup\ of instance imported to
- As with any migration of admin settings between machines...
  - may need to modify paths in export json file to be correct for new machine
- A couple of known limitations about setting new cloud config
  - helpx.adobe.com/coldfusion/using/cfsetup-configuration-tool.html#Limitations
- Linux users, if running the downloaded version, must edit the cfsetup.sh to name user running CF. See docs page above for more
- If deploying CF via WAR, is in cfusion.war\WEB-INF\config\cfsetup

#### Getting help

- Docs
  - helpx.adobe.com/coldfusion/using/cfsetup-configuration-tool.html
  - Would be 40 pages if printed! Includes help AND examples
- Tool's online help, including help on each command
- No particular CF community focuses on using cfsetup
  - See normal places for support help in wider cf community
  - cf411.com/cfcommhelp
- And of course I can help directly, free to a point, or via consulting

#### Summary

- Tool can be used to view/change/export/import all admin settings
  - Dozens of categories, hundreds of settings
- Can use with ANY CF version, not just CF2021
  - Tool can be installed on machines not running CF2021
- Can point to CF instance by path, or using alias feature
- Can use json file to auto-configure CF containers; other automation
- Tool has its place for some, while CFConfig will appeal to others
- See some of you at next week's 10th anniversary CF Summit!